# **Using OpenIFS**

OpenIFS 🔷

Marcus Köhler

marcus.koehler@ecmwf.int

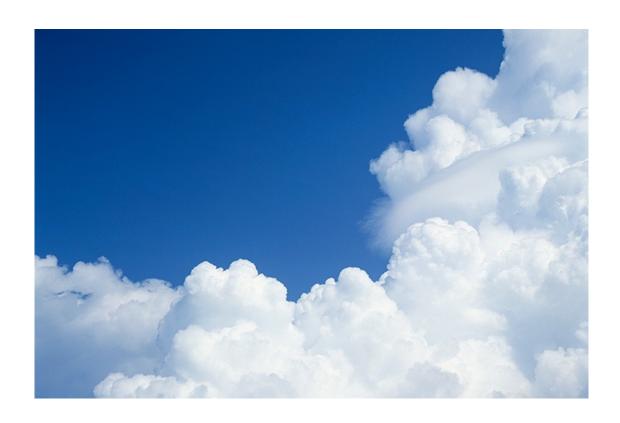

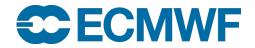

### How do I go about becoming a user of OpenIFS?

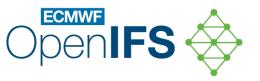

#### Apply for an OpenIFS licence

- OpenIFS is licensed software: use is permitted for research and education (i.e. no operational or commercial usage)
- Licence is institutional, free of charge, and perpetual
- Provides access to support and to the Data Hub

#### How do I start?

- Download model sources and build the model on your local system
- Use examples / case studies to carry out forecast experiments (e.g. repeat exercises from the Notebooks)
- Join the OpenIFS mailing list and follow the OpenIFS User Forum:
  - <a href="https://confluence.ecmwf.int/display/OIFS/OpenIFS+Support">https://confluence.ecmwf.int/display/OIFS/OpenIFS+Support</a>

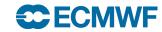

## How do I go about becoming a user of OpenIFS?

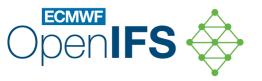

#### Where can I get help?

- Check out the OpenIFS home page: <a href="https://confluence.ecmwf.int/display/OIFS/OpenIFS+Home">https://confluence.ecmwf.int/display/OIFS/OpenIFS+Home</a>
- Find the User Guide, Documentation, How-to pages, Known issues pages, etc
- Are there other OpenIFS users at your institute or institutes you collaborate with?
  <a href="https://confluence.ecmwf.int/display/OIFS/OpenIFS+licensed+institutions">https://confluence.ecmwf.int/display/OIFS/OpenIFS+licensed+institutions</a>
- Join the Forum to ask questions
- Email <u>openifs-support@ecmwf.int</u> for assistance if you cannot find the answer

# The OpenIFS Data Hub

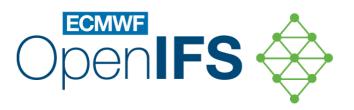

Marcus Köhler

marcus.koehler@ecmwf.int

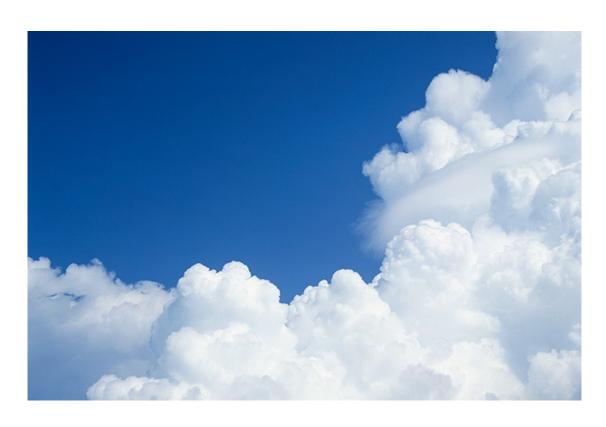

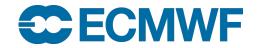

### OpenIFS Data Hub – Overview

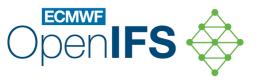

- Since May 2023 the first version of the OpenIFS Data Hub in Bologna is accessible here:
  <a href="https://openifs.ecmwf.int/data-hub/">https://openifs.ecmwf.int/data-hub/</a>
- It is a web-based facility to generate initial experiment data for OpenIFS or the IFS model
- Model users can generate their data for forecast experiments automatically and download with a web browser, use utilities like "wget" or similar
- The data is produced in the same way how OpenIFS staff generate experiment data,
  i.e. the data packages are consistent with previously produced experiment data
- More details available on the OpenIFS web space here:
  <a href="https://confluence.ecmwf.int/display/OIFS/OpenIFS+Data+Hub">https://confluence.ecmwf.int/display/OIFS/OpenIFS+Data+Hub</a>